## INSTRUCTIVO

# SOLICITUDES POR BIOGESTIÓN

A LA DIRECCIÓN DE

## ARCHIVO GENERAL

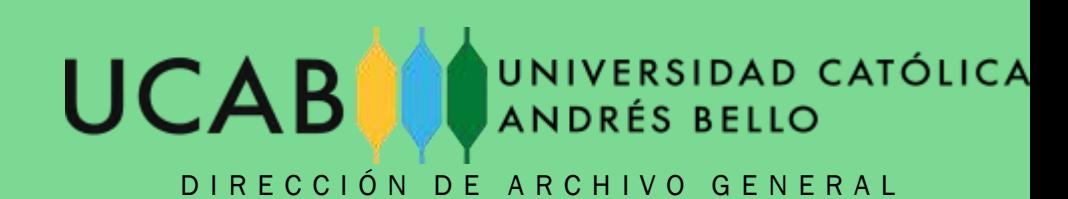

## COMO SOLICITAR NUEVAS CARPETAS POR BIOGESTIÓN

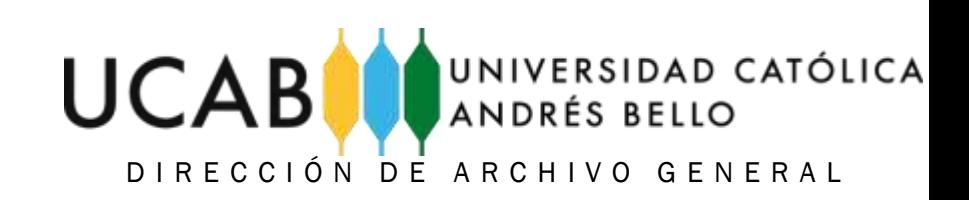

#### 1. Seleccionar "Nueva" en la casilla de APERTURA DE EXPEDIENTE

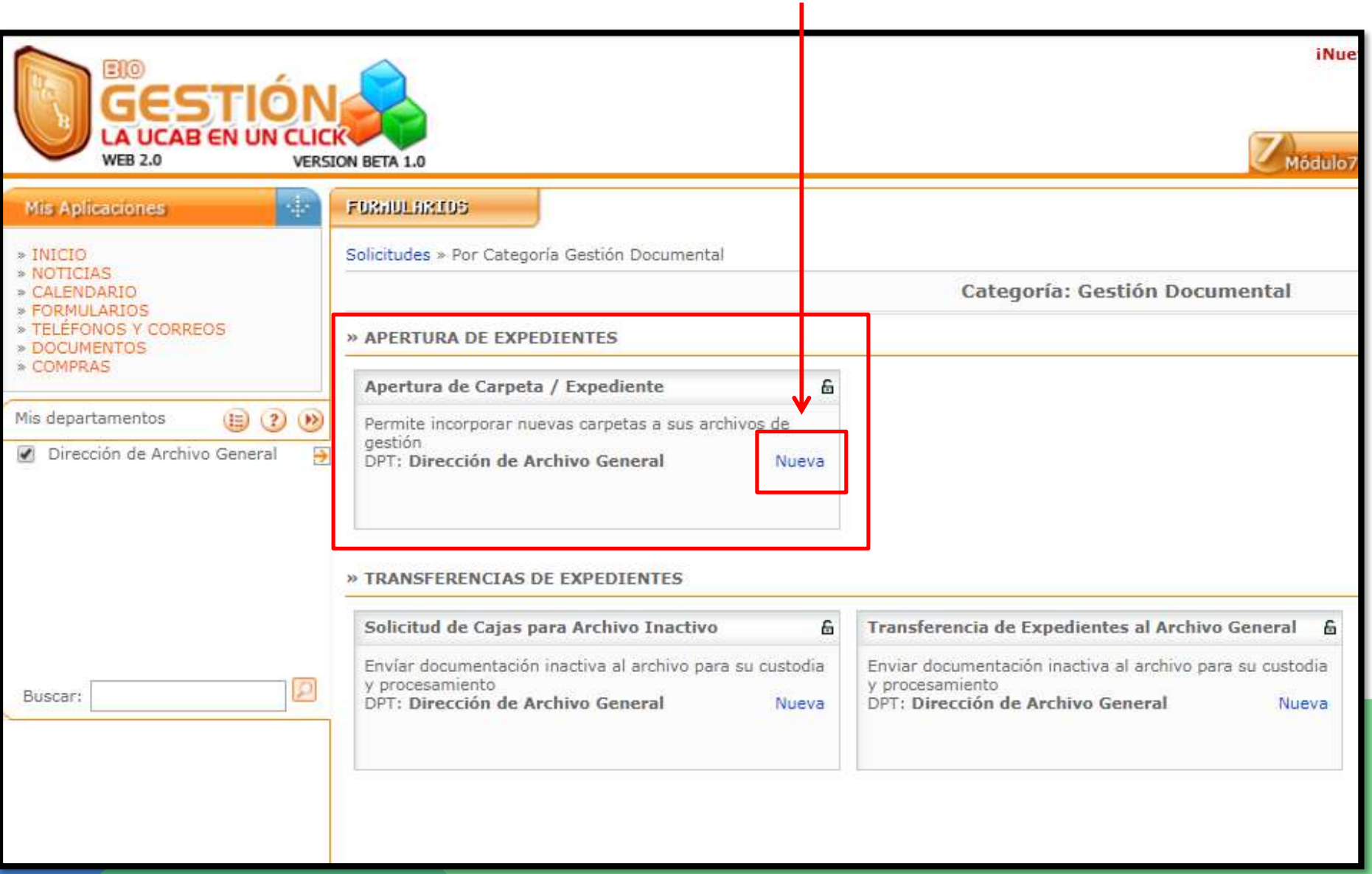

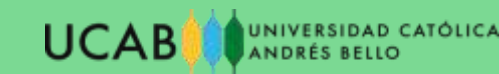

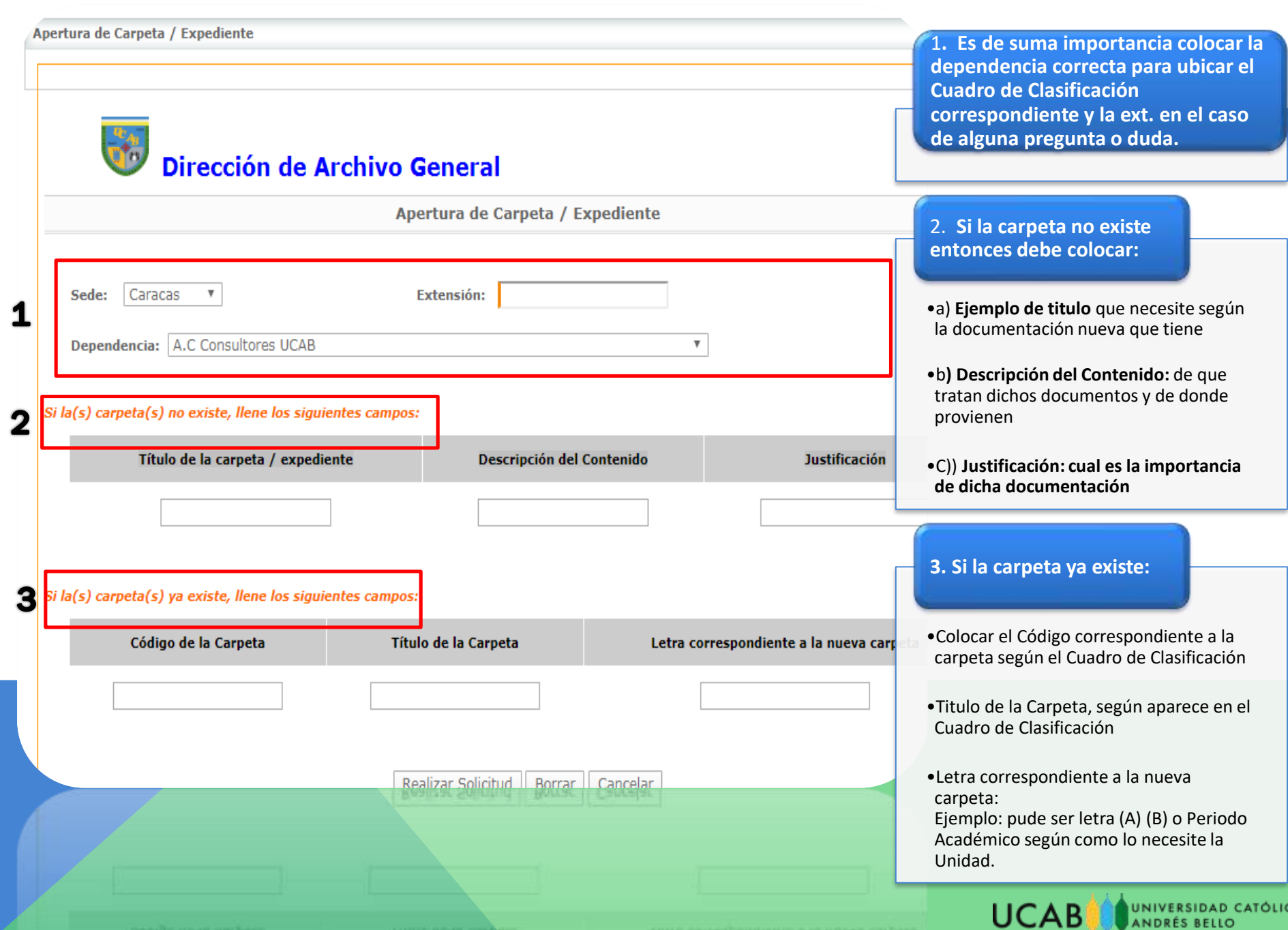

### PREGUNTAS O SOLICITUDES

Coordinación de Gestión Documental:

Carla Hernández

[chernande@ucab.edu.ve](mailto:chernande@ucab.edu.ve)

Katiuska Mero

[kmerola@ucab.edu.ve](mailto:kmerola@ucab.edu.ve)

Extensión: 4482

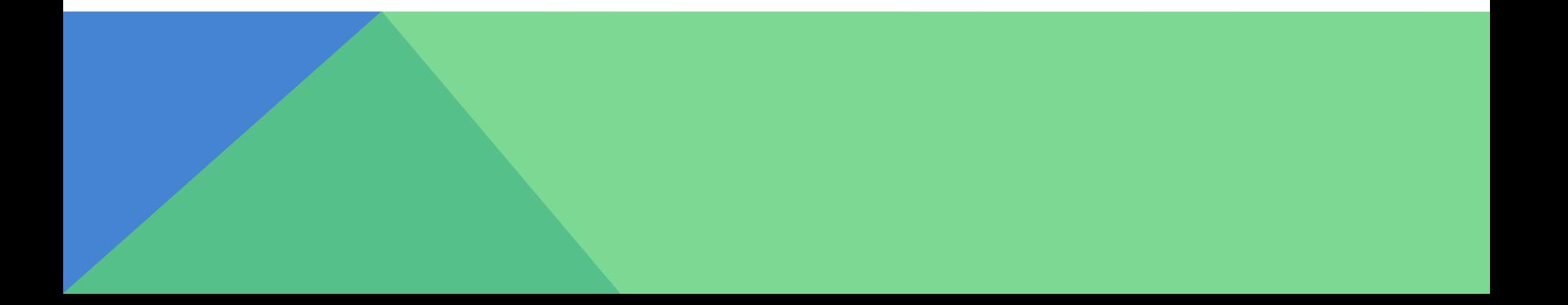